# **מבני נתונים ואלגוריתמים – תרגול #3**

*נושאים: תור קדימויות/ערימה, עצים* 

#### חזרה

מבנה נתונים – אמצעי לאחסון נתונים במחשב. יש הרבה סוגים שונים, וצריך להשתמש במבנה שהכי מתאים לבעיה שלנו מבחינת שימוש בנתונים – הוספה, מחיקה וחיפוש. צריך לשים שיש מבני נתונים מופשטים (type data abstract – ADT (שמגדירים ממשק מסוים ללא מימוש. למשל, מחסנית הוא מבנה נתונים מופשט, שניתן לממש באמצעות תור או רשימה מקושרת (שהם גם מבני נתונים).

מערך – הכנסה/הוצאה- (n(O, גישה – (1)O, מוגבל במקום.

רשימה מקושרת - הכנסה/הוצאה- (1)O, גישה – (n(O, לא מוגבל במקום.

רשימה דו-מקושרת – יש גם מצביע לאיבר הקודם.

.(Last In First Out) – מחסנית

- מימוש באמצעות מערך: כל הפעולות (1)O. אם נגמר המקום, צריך להכפיל את גודל המערך ולהעתיק הכל,לוקח (n(O.
- מימוש באמצעות רשימה מקושרת: כל הפעולות (1)O. אם רוצים לרוקן את המחסנית, צריך לשחרר את כל ההקצאות הדינמיות, לוקח (n(O.

.(First In First Out) – תור

- מימוש באמצעות מערך: מכיוון שכל הזמן מכניסים איברים, התור "זז" וזה מבזבז מקום. לכן נתייחס למערך כמעגל.
	- מימוש באמצעות רשימה מקושרת:

#### **תור עדיפויות/ערימה**

הרעיון – כמו תור רגיל, אך מחזיקים בנוסף ערך שמתאר את העדיפות של הנתון. לדוגמא – Scheduler של תוכניות במחשב.

מימושים נאיביים:

- 1) מכניסים את האיברים לפי הסדר (כמו תור רגיל), וכאשר מוצאים איבר מחפשים את האיבר עם הקדימות הגבוהה ביותר. הכנסה – (1)O, הוצאה – (n(O.
	- 2) מכניסים את האיברים לפי הקדימויות. הכנסה (n(O, הוצאה (1)O.

מימוש נוסף: אם יש מספר קטן של קדימויות, ניתן ליצור תור עבור כל קדימות, ונוציא איבר מהתור בעל הקדימות הגבוהה ביותר.

מימוש יעיל יותר – ערימה- Heap.

ערימה – מערך שניתן לראות כעף בינארי כמעט מלא (=עץ בינארי שבו כל הרמות מלאות פרט אולי לרמה האחרונה, שמלאה מצד שמאל עד לנקודה מסוימת).

דוגמא לערימת מקסימום– [ 1 4 2 3 9 7 8 10 14 17 ] = A

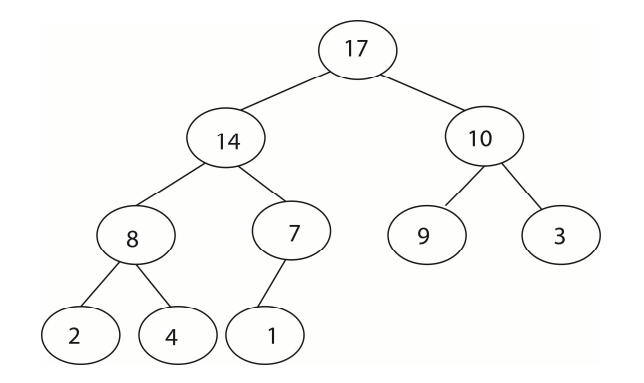

"תכונת הערימה" חייבת להתקיים : A[i] ≥ A[i] (ערימת מקימום).

בהקשר של תור קדימויות – הערכים הם הקדימויות.

מציאת ערכים: בהינתן אינדקס i של צומת:

 $\left|\frac{i}{\circ}\right|$  - אבא  $(i+1-i)$ בן שמאלי -  $2i$ , בן ימני - 1,  $\lfloor \frac{i}{2} \rfloor$ 

 $\log_2 n$ - גובה העץ -  $\log_2 n$ 

#### מימוש:

- יותר נוח למלא את המערך מאינדקס .1
- תריך מצביע לאיבר האחרון במערך *end*.

#### <u>פעולות בערימה:</u>

*size-Heap* –מספר האיברים בערימה.

### *Create (n):*

*A – array of size n end = 0;*

## *Push (x):*

*A[end++] = x; i = end; while i>1 and A[i]>A[Parent(i)] k = A[Parent(i)]; switch(A[i],A[k]); i=k;*

## *x = Pop():*

*if end==0 error(empty)*

*else*

*x=A[i]; A[1]=A[end]; end--; Heapify(1); return x;*

*Heapify(i): l = Left(i); r = Right(i); if l≤heap-size and A[l] >A[i] max = l; if r≤heap-size and A[r] >A[max] max = r; if*  $max ≠ i$ *switch( A[i],A[max]) Heapify(max);*

תרגיל:

 $\theta(nk\log k)$ נתונות k רשימות ממוינות באורך n. מזגו את הרשימות לרשימה אחת ממויינת ב- $\theta(nk\log k)$ .

פיתרון:

- בכל צעד רוצים למצוא את האיבר הקטן ביותר ולהכניס למערך הפלט.
	- נחזיק *k* אינדקסים (אחד לכל רשימה). כל פעם נמצא
- כל פעם נמצא את *r כך* ש- $L_r[i_r]=\min_{s\in\{1,...k\}}L_s[i_s]$  כלומר רוצים למצוא את הרשימה שהאיבר הראשון בה הכי קטן.

ה הרשימות ,  $L_r$  היא הרשימה הממוזגת ו- $i_{\rm r}$  הוא האיבר הנוכחי שמוסיפים.  $L_1,...,L_k$ 

האלגוריתם:

*H – heap of pairs (list index + number)* ܮ *- array of size nk*  $i_r = i_1 = i_2 = \cdots = i_k = 0$ *for j=1 to k:*  $H.Push(L_j[i_j], j)$ *While H.IsEmpty==false (a,j) = H.Pop();*  $L_r[i_r] = a;$  $i_i + +;$  $i_r$  + +; *if*  $i_j < n$  $H.Push(L_j[i_j], j)$ Ο  $O(nk \log k)$ 

 $0(nk^2)$  אם היינו מוצאים את  $i_r$  ע"י מעבר על כל הרשימות, הסיבוכיות הייתה  $\bullet$ 

**עצים** 

נושאים:

- עצי חיפוש
- עצים מאוזני גובה: עצי 2-3 ועצי AVL

הגדרות:

עץ בינארי: עץ שבו לכל צומת יש לכל היותר 2 בנים. עץ בינארי מלא: עץ בינארי בו לכל צומת פנימי יש בדיוק 2 בנים. עץ בינארי שלם: עץ בינארי בו כל העלים באותו עומק. עץ בינארי כמעט שלם: עץ שלם שהוצאו ממנו עלים מצד ימין. תכונות של עץ בינארי שלם: ( n צמתים, L עלים וגובה h (  $n_i=2^i$  : מספר צמתים בעומק  $\mathop{\rm L}\nolimits=n_h=\ 2^h$  מספר עלים:  $n = \sum_{i=0}^h n_i = \sum_{i=0}^h 2^i = 2^{h+1}-1$  מספר צמתים בעץ: 1  $h = \log_2(n + 1) - 1 = O(\log_2 n)$  - גובה של העץ **עצי חיפוש** 

עץ בינארי שבו מתקיים הכלל הבא:

X צומת בעץ חיפוש בינארי.

 $\mathbf{x} \geq \mathbf{y}$ אם  $\mathbf{y}$  הוא צומת בתת-העץ השמאלי של  $\mathbf{x} \geq \mathbf{x}$ .

 $\mathbf{x} > \mathbf{x}$ אם y הוא צומת בתת-העץ הימני של  $\mathbf{x} - \mathbf{x}$  מתקיים ש- $\mathbf{x}$ .

דוגמא –

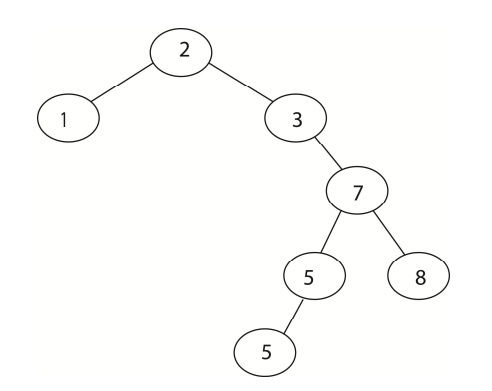

מעברים בעץ:

Preorder: - בקר בשורש, סייר בתת- העץ השמאלי, סייר בתת-העץ הימני. Postorder: -סייר בתת-העץ השמאלי, סייר בתת-העץ הימני, בקר בשורש. Inorder: - סייר בתת-העץ השמאלי, בקר בשורש, סייר בתת- העץ הימני.

תרגיל:

מספרו את הצמתים לפי הסדר שלהם בעץ החיפוש:

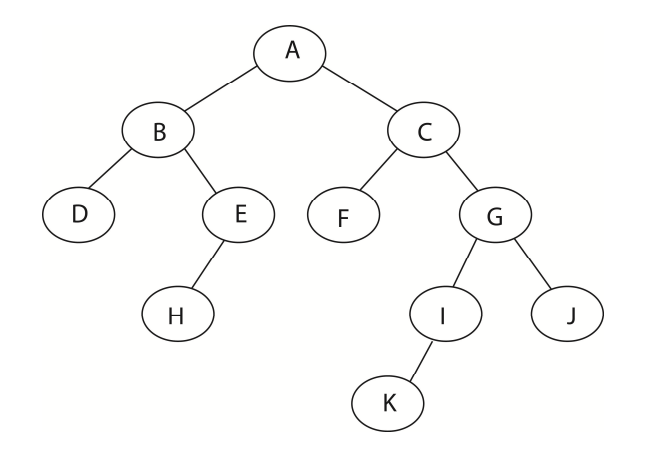

פיתרון:

D, B, H, E, A, F, C, K, I G, J :העץ על inorder מעבר

פעולות בעץ חיפוש:

- 1) חיפוש: בצורה רקורסיבית אם הערך קטן ממה שמחפשים, לך שמלאה. אחרת ימינה.
	- 2) הכנסה: בצורה איטרטיבית סורקים עד למטה (עד שמגיעים ל-null (ומוסיפים.
- 3) המחיקה: 3 מצבים אין לצומת בנים מוחקים, -לצומת יש בן יחיד יוצרים קשת בין הבן לאב ומוחקים. – יש לצומת 2 בנים – מוחקים את הערך הקודם לו (הכי ימני בתת העץ השמאלי) ומחליפים ערכים ביניהם.

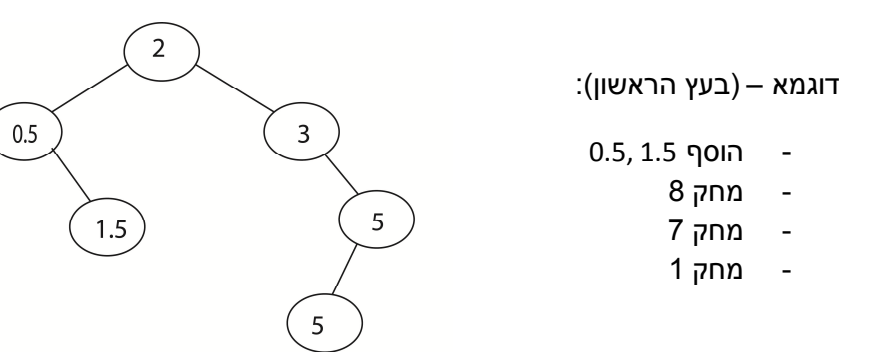

 סיבוכיות הפעולות – (logn(O) כאשר העץ מאוזן). אם לא שומרים על איזון – נקבל רשימה לינארית והחיפוש ייקח (n(O.

פיתרון – עץ מאוזן גובה – רוצים שההפרש בין עומק 2 תתי עצים יהיה לכל היותר 1.

**עצי 2-3** 

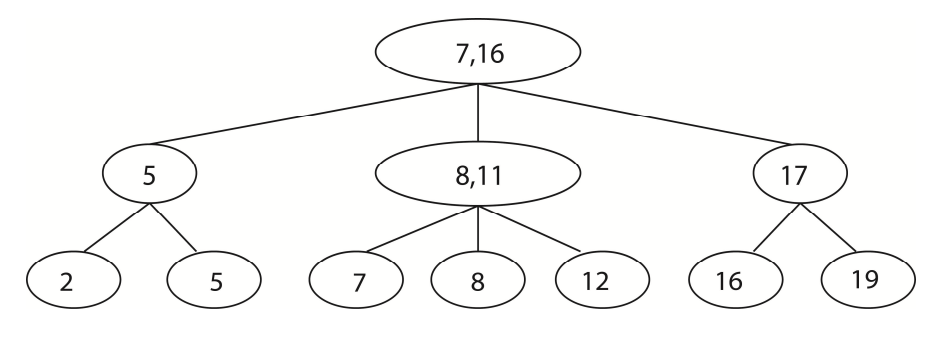

- כל העלים באותה רמה

- כל הערכים בעלים
- בצמתים הפנימיים יש אינדקסים
- לכל צומת פנימי יש 2 או 3 בנים, ומספר תואם של אינדקסים.
	- (ה- גובה העץ -h)  $2^{\rm h}\leq {\rm L}\leq 3^{\rm h}$  מספר העלים מקיים  $-$
	- $h = \Theta(log L) \leftarrow log_3 L \leq h \leq log_2 L$ . גובה העץ: Lah

בעץ 2-3 מתקיימים התנאים הבאים:

- בצומת עם 2 בנים: יש אינדקס יחיד **שגדול ממש** מהערך המקסימלי בתת העץ השמאלי **וקטן-שווה** מהערך המינימלי בתת-העץ הימני.
- בצומת עם 3 בנים: האינדקס הראשון **גדול ממש** מהערכים בתת-העץ השמאלי, **קטן-שווה** מהערכים בתת-העץ האמצעי, ואינדקס שני **גדול ממש** מהערכים בתת-העץ האמצעי **וקטן- שווה** מהערכים בתת-העץ הימני.

פעולות בעץ :2-3

- 1) חיפוש לפי הכללים הנ"ל
- 2) הוספה: חפש את הערך. הוסף אותו לצומת הפנימי האחרון אליו הגעת והוסף אינדקס
	- .2.1 אם יש 4 בנים פצל והעלה אינדקס אמצעי
		- .2.2 חזור ל2.1 עבור האב
	- 3) מחיקה: חפש את הערך. מחק את הערך ואת האינדקס משמאלו (או הכי שמאלי).
		- .3.1 אם נשארו 2 בנים סיים.
		- .3.2 אחרת אם לאב יש אח עם 3 בנים השאל בן וסיים.
		- .3.3 אחרת אחד את האב עם אח שלו ועדכן אינדקסים.
			- .3.4 חזור ל3.1 עבור האב.

דוגמא:

הוסף :7

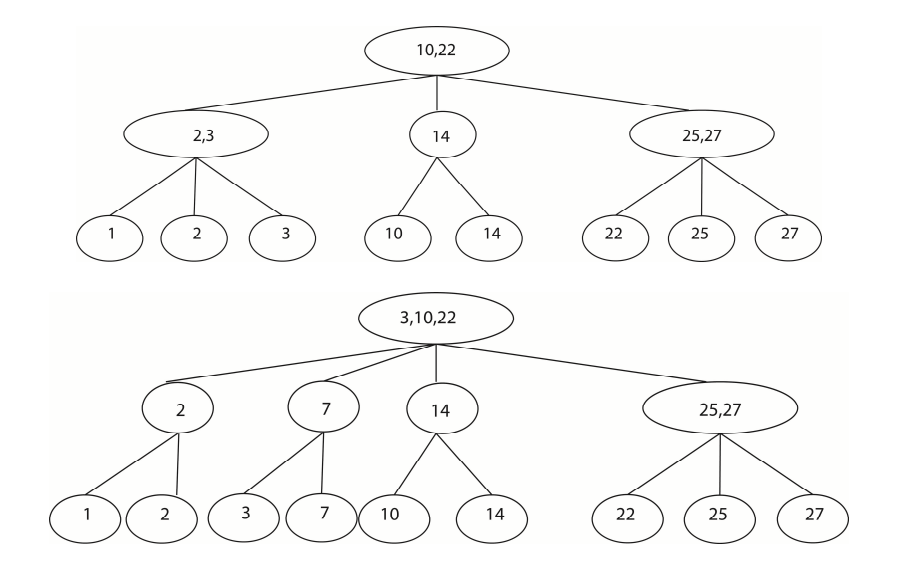

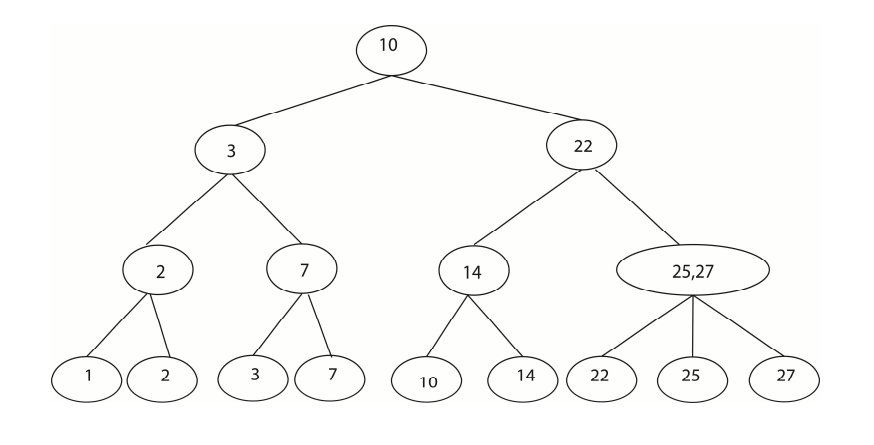

הוסף :15

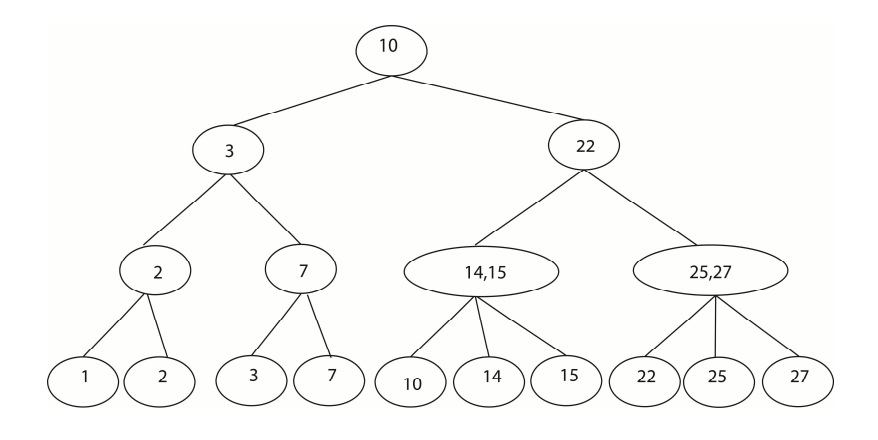

מחק :15

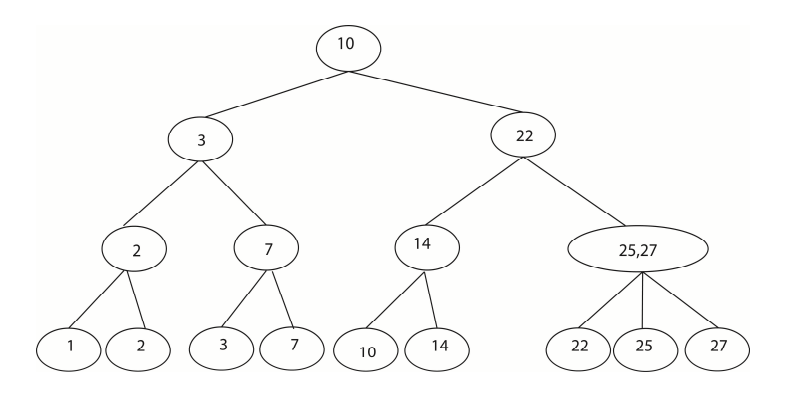

מחק :14

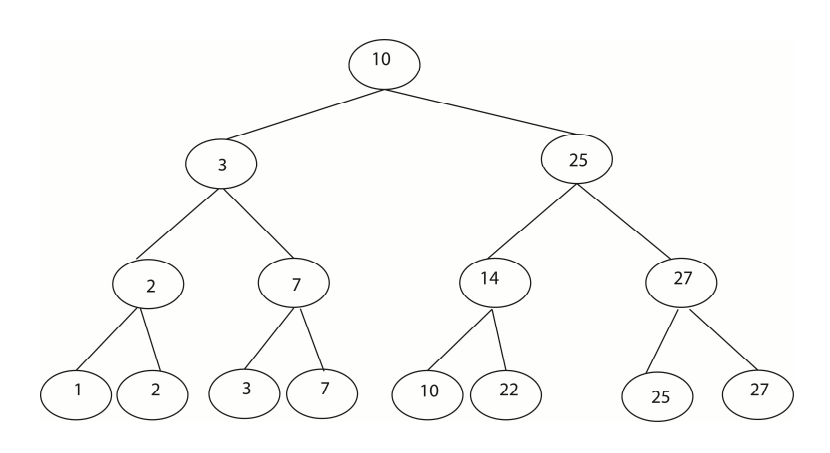

:3 מחק

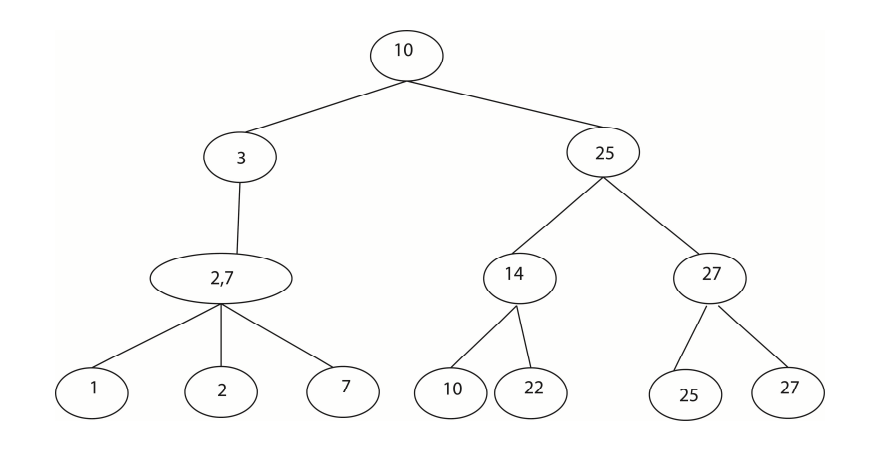

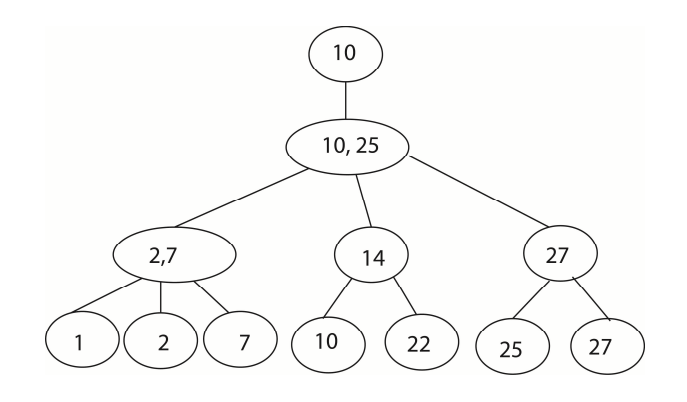

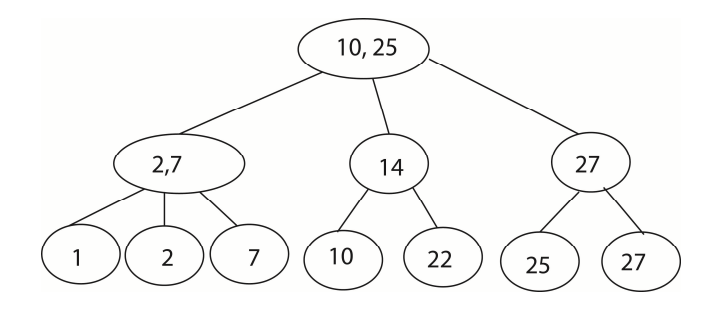